# **Screenshots of GSA PPM Survey for GSAXcess and MySales**

**Req-30**

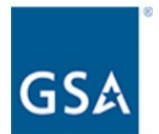

GSA Personal Property Management (PPM) Application User Survey for GSAXcess and MySales

We would like to hear about your experience with the use of GSAXcess and/or MySales. This survey will take approximately 6 minutes to complete and your input will help us ensure we are providing the best possible online experience.

**Next Page** 

#### **SURVEY QUESTIONS FOR THE RESPONDENT THAT SELECTS "FEDERAL GOVERNMENT"**

**AS THE STAKEHOLDER**

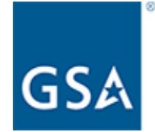

What type of stakeholder are you?

O Federal Government

O State/Local Governments and other donation recipients

**Previous Page** 

**Next Page** 

Form Approved OMB# 3090-0297 Exp. Date 08/31/2022 and Privacy Policy

**If the respondent selects "Federal Government" from above, the following questions will appear.**

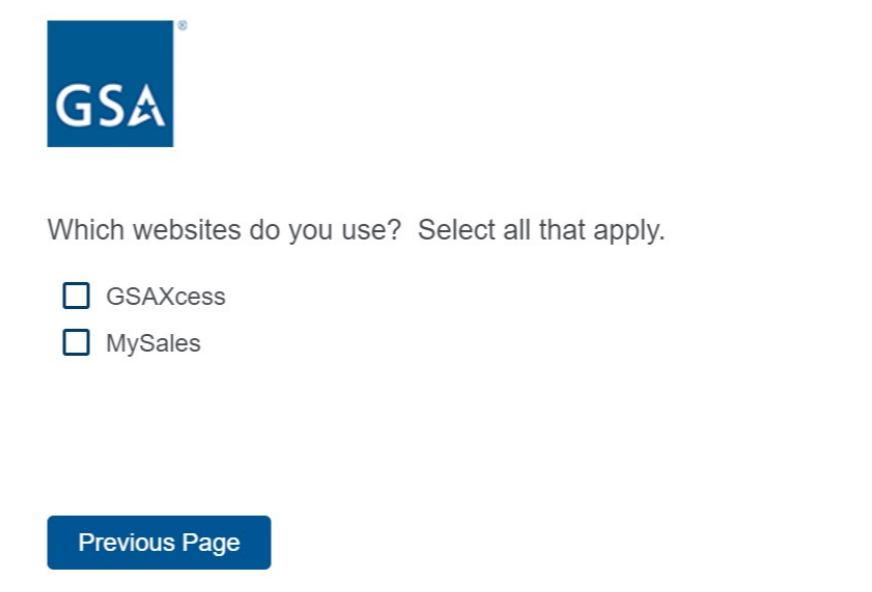

**Next Page** 

Form Approved OMB# 3090-0297 Exp. Date 08/31/2022 and Privacy Policy

**The respondent can select one** *or* **both websites above. If they select, GSAXcess, the following questions will appear.**

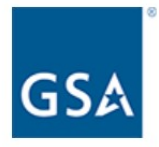

How often do you use GSAXcess?

- O Daily
- O Weekly
- O Monthly
- O Annually
- O Never

**Next Page** 

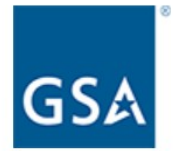

How do you use the GSAXcess website? Please select all that apply.

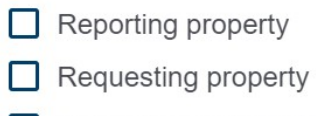

- Approving property transfers and donations
- Selling exchange/sale property
- Managing users
- Bidding on property
- $\Box$  Paying for auctions won
- Other (please specify)

**Previous Page** 

**Next Page** 

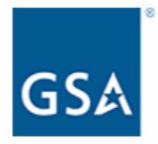

Which features would make it easier for you to communicate with the Property Custodian or GSA Representative? Please select all that apply.

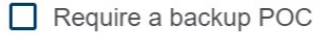

- Ability to send an alert within the system to increase visibility of message
- Other (please specify)

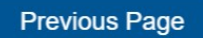

**Next Page** 

Form Approved OMB# 3090-0297 Exp. Date 08/31/2022 and Privacy Policy

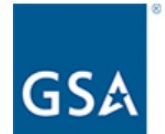

Please rate your level of satisfaction with the following aspects of the GSAXcess website.

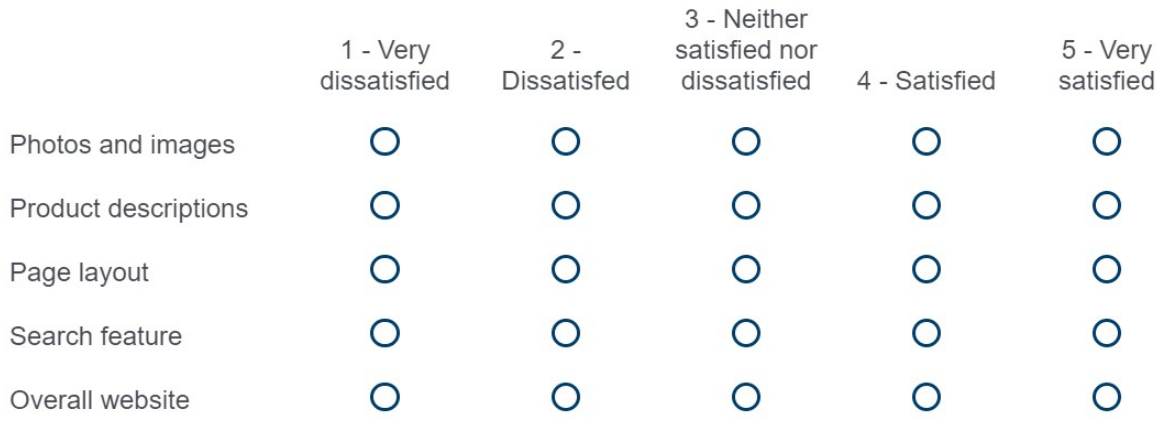

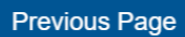

**Next Page** 

Form Approved OMB# 3090-0297 Exp. Date 08/31/2022 and Privacy Policy

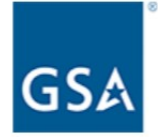

How likely are you to recommend the GSAXcess website to a friend or colleague?

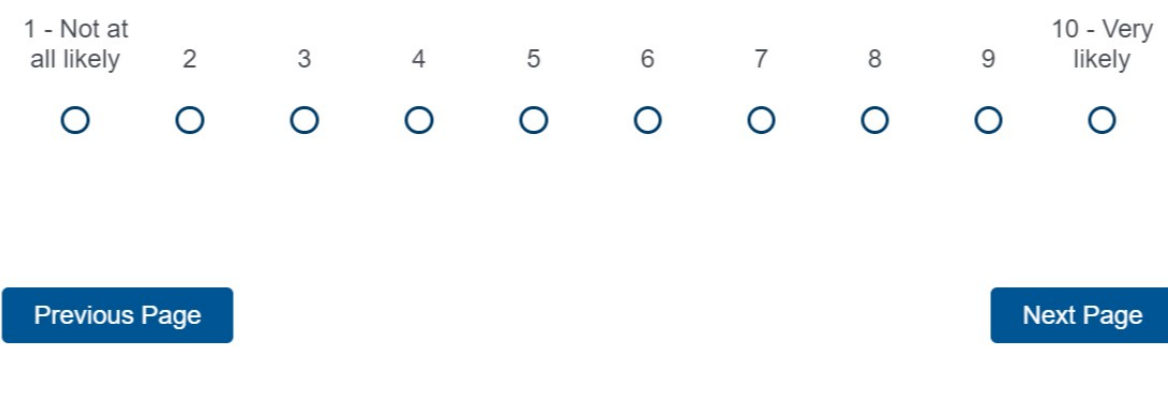

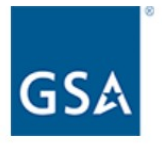

If you could improve one thing about GSAXcess, what would it be?

**Previous Page** 

**Next Page** 

Form Approved OMB# 3090-0297 Exp. Date 08/31/2022 and Privacy Policy

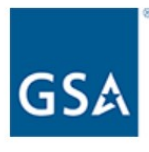

Would you be willing to participate in an interview or focus group regarding the GSAXcess website?

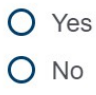

**Previous Page** 

**Next Page** 

If the respondent selects yes from the question above, it will bring up the below contact question. If the respondent selects no, it will continue them through the survey or take them to the end of the survey.

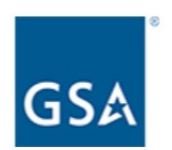

Please enter your contact information below and we will follow up with you shortly.

First Name

Last Name

**Email Address** 

Telephone Number

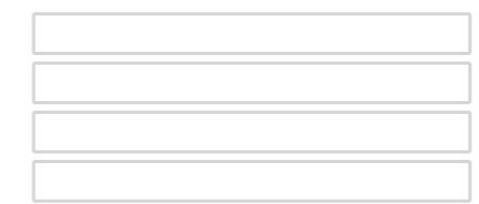

### Previous Page

**Next Page** 

If the respondent selects MySales, the following questions will appear.

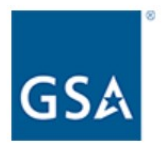

How often do you use MySales?

- O Daily
- O Weekly
- O Monthly
- O Annually
- O Never

**Next Page** 

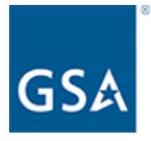

Which features would make it easier for you to communicate with the Property Custodian or GSA Representative? Please select all that apply.

- $\Box$  Require a backup POC
- Ability to send an alert within the system to increase visibility of message
- Other (please specify)

**Previous Page** 

**Next Page** 

 $\ddot{\phantom{0}}$ 

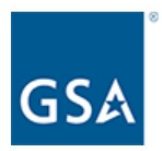

Please rate your level of satisfaction with the following aspects of the MySales website.

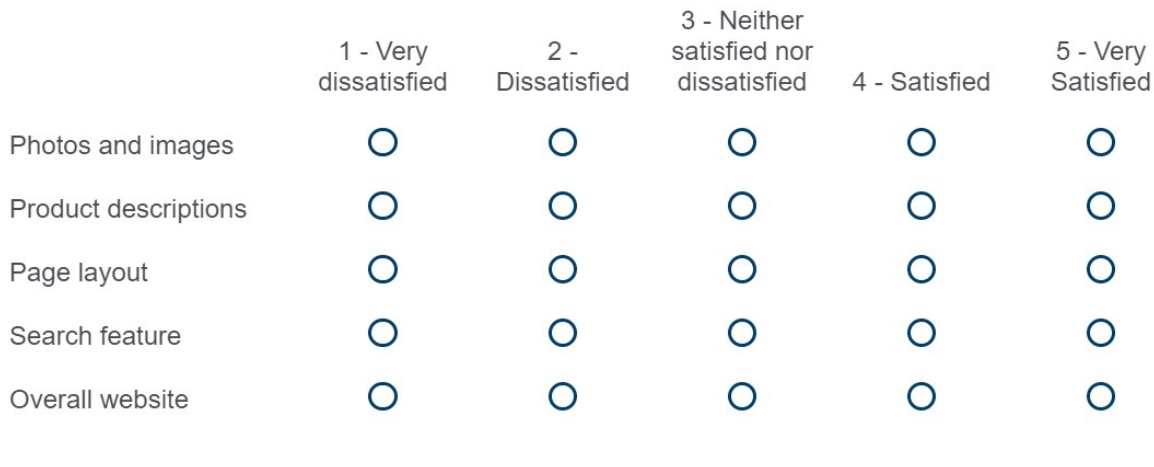

Previous Page

Next Page

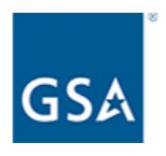

How likely are you to recommend the MySales website to a friend or colleague?

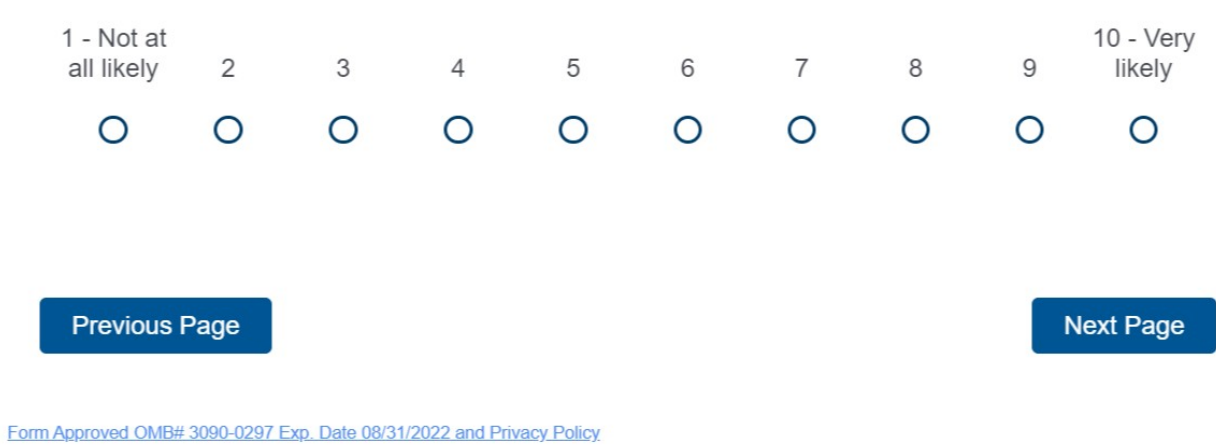

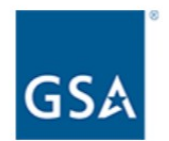

If you could improve one thing about MySales, what would it be?

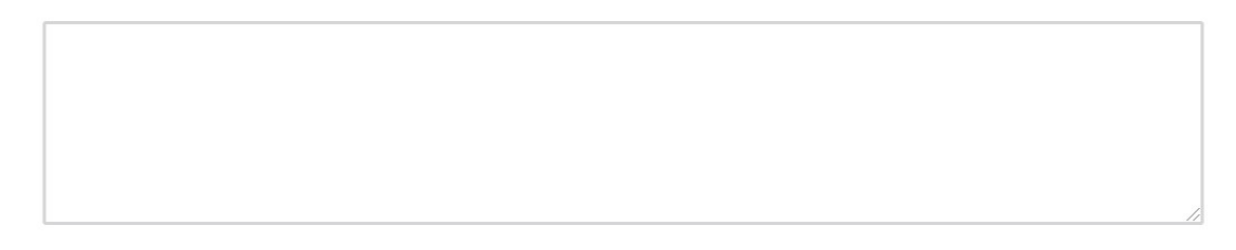

**Previous Page** 

**Next Page** 

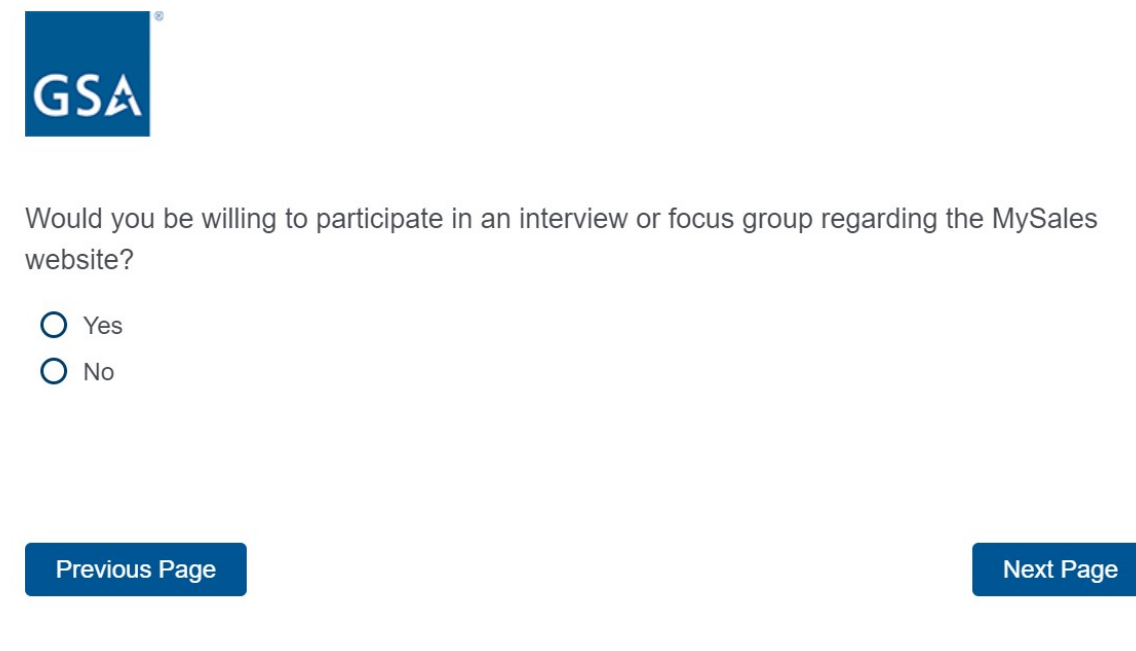

Form Approved OMB# 3090-0297 Exp. Date 08/31/2022 and Privacy Policy.

**If the respondent selects yes from the question above, it will bring up the below contact question. If the respondent selects no, it will continue them through the survey** *or* **take them to the end of the survey.**

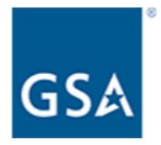

Please enter your contact information below and we will follow up with you shortly.

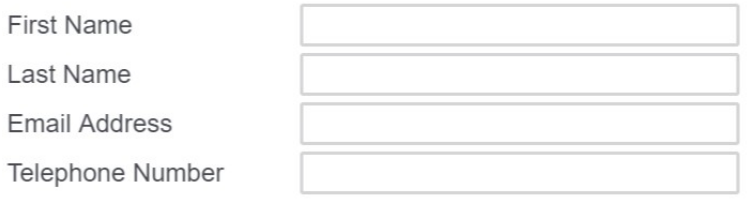

**Previous Page** 

**Next Page** 

Form Approved OMB# 3090-0297 Exp. Date 08/31/2022 and Privacy Policy

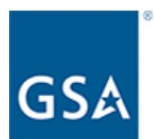

Thank you for the time you spent giving us feedback on your use of the various GSA websites.

**Submit Survey** 

#### **SURVEY QUESTIONS FOR THE RESPONDENTS THAT SELECTS "STATE/LOCAL GOVERNMENT**

#### **OR OTHER DONATION RECIPIENTS**" **AS THE STAKEHOLDER**

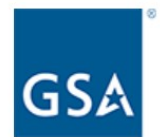

What type of stakeholder are you?

- O Federal Government
- O State/Local Governments and other donation recipients

**Previous Page** 

**Next Page** 

Form Approved OMB# 3090-0297 Exp. Date 08/31/2022 and Privacy Policy

**If the respondent selects, "State/Local Governments and other donation recipients" from above, the following questions will appear.**

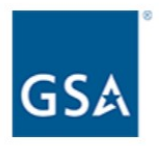

Which websites do you use? Select all that apply.

GSAXcess MySales

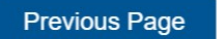

**Next Page** 

Form Approved OMB# 3090-0297 Exp. Date 08/31/2022 and Privacy Policy

The respondent can select one or both websites above. If they select, GSAXcess, the following questions will appear.

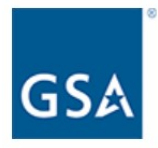

How often do you use GSAXcess?

- O Daily
- O Weekly
- O Monthly
- O Annually
- O Never

**Next Page** 

Form Approved OMB# 3090-0297 Exp. Date 08/31/2022 and Privacy Policy

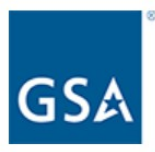

How do you use the GSAXcess website? Please select all that apply.

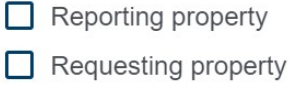

- Approving property transfers and donations
- Selling exchange/sale property
- $\Box$  Managing users
- Other (please specify)

**Previous Page** 

**Next Page** 

Form Approved OMB# 3090-0297 Exp. Date 08/31/2022 and Privacy Policy

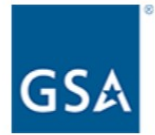

Which features would make it easier for you to communicate with the Property Custodian or GSA Representative? Please select all that apply.

Require a backup POC

Ability to send an alert within the system to increase visibility of message

 $\Box$  Other (please specify)

**Previous Page** 

**Next Page** 

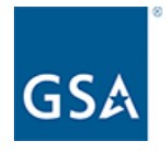

Please rate your level of satisfaction with the following aspects of the GSAXcess website.

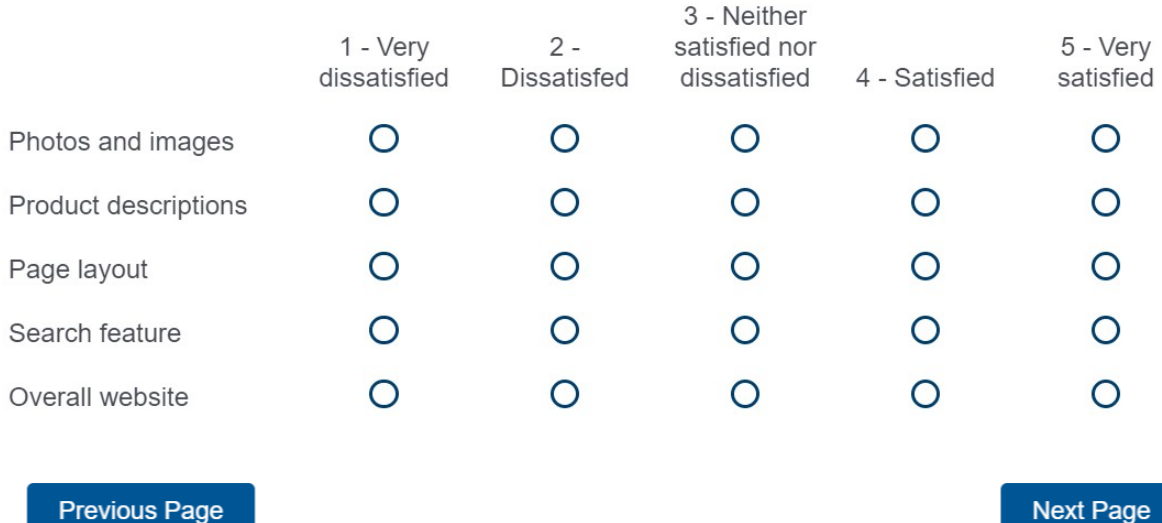

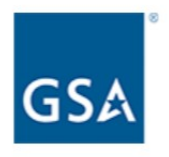

How likely are you to recommend the GSAXcess website to a friend or colleague?

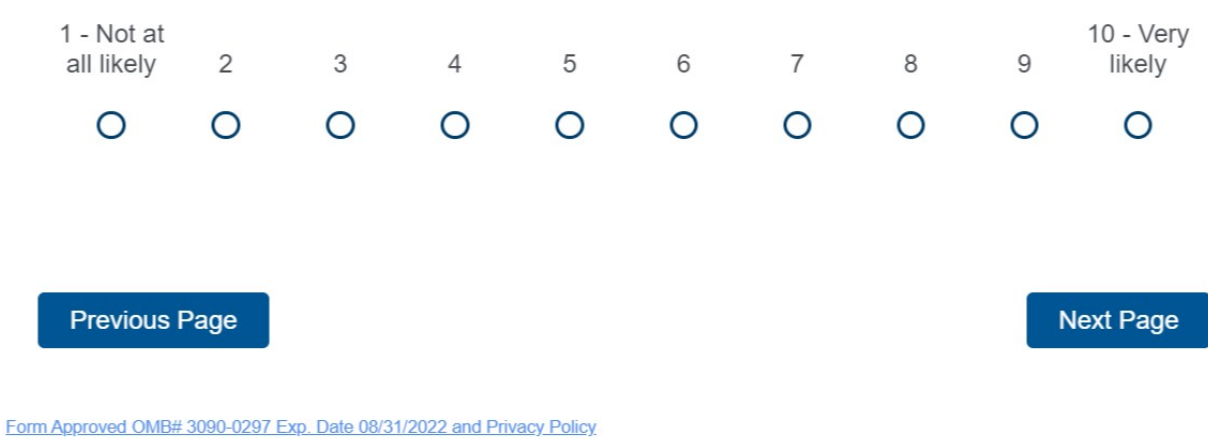

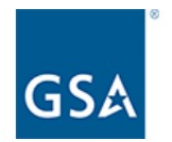

If you could improve one thing about GSAXcess, what would it be?

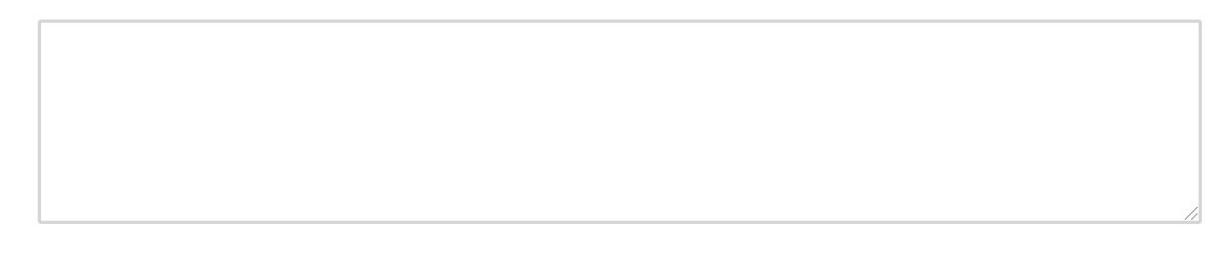

**Previous Page** 

**Next Page** 

Form Approved OMB# 3090-0297 Exp. Date 08/31/2022 and Privacy Policy

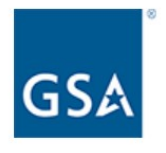

Would you be willing to participate in an interview or focus group regarding the GSAXcess website?

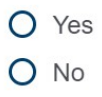

**Previous Page** 

**Next Page** 

Form Approved OMB# 3090-0297 Exp. Date 08/31/2022 and Privacy Policy

If the respondent selects yes from the question above, it will bring up the below contact question. If the respondent selects no, it will continue them through the survey or take them to the end of the survey.

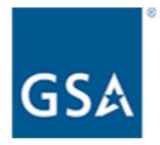

Please enter your contact information below and we will follow up with you shortly.

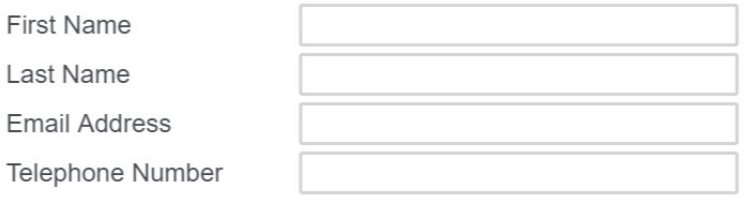

Previous Page

**Next Page** 

## If the respondent selects MySales, the following questions will appear.

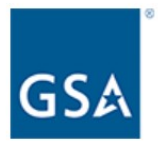

How often do you use MySales?

- O Daily
- O Weekly
- O Monthly
- O Annually
- O Never

**Next Page** 

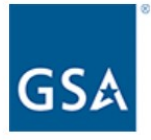

Which features would make it easier for you to communicate with the Property Custodian or GSA Representative? Please select all that apply.

- $\Box$  Require a backup POC
- Ability to send an alert within the system to increase visibility of message
- Other (please specify)

**Previous Page** 

**Next Page** 

 $\ddot{\phantom{0}}$ 

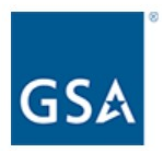

Please rate your level of satisfaction with the following aspects of the MySales website.

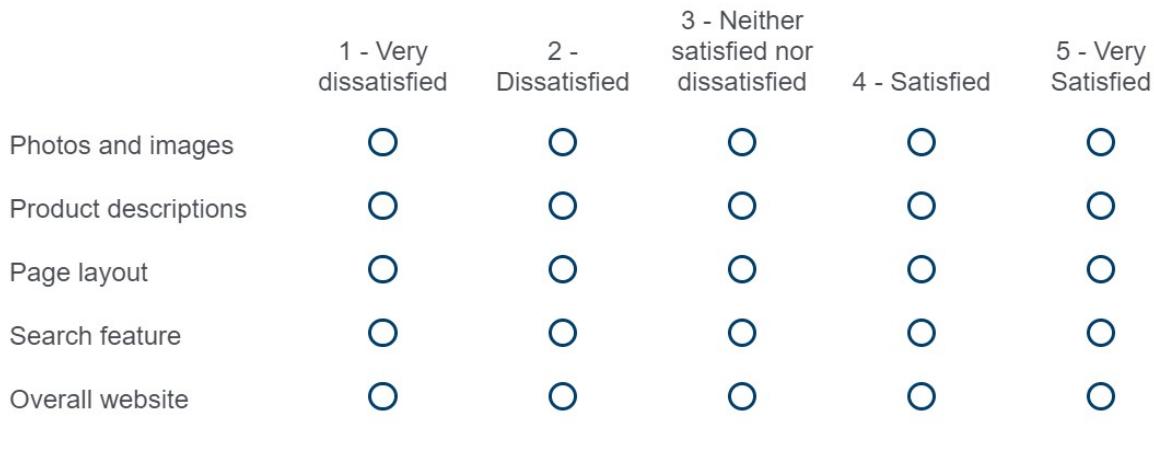

Previous Page

Next Page

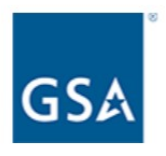

How likely are you to recommend the MySales website to a friend or colleague?

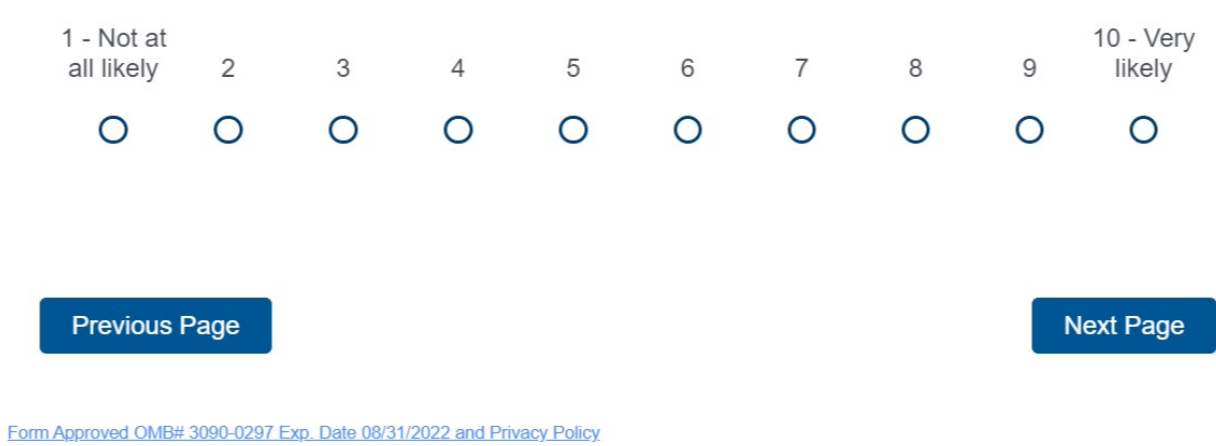

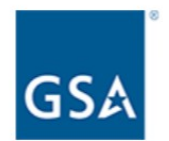

If you could improve one thing about MySales, what would it be?

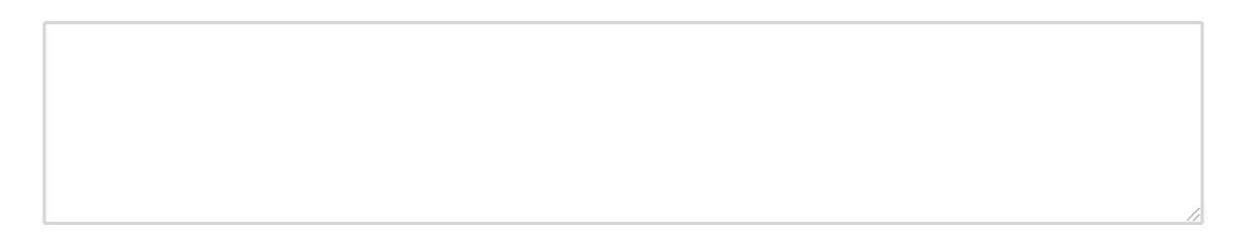

**Previous Page** 

**Next Page** 

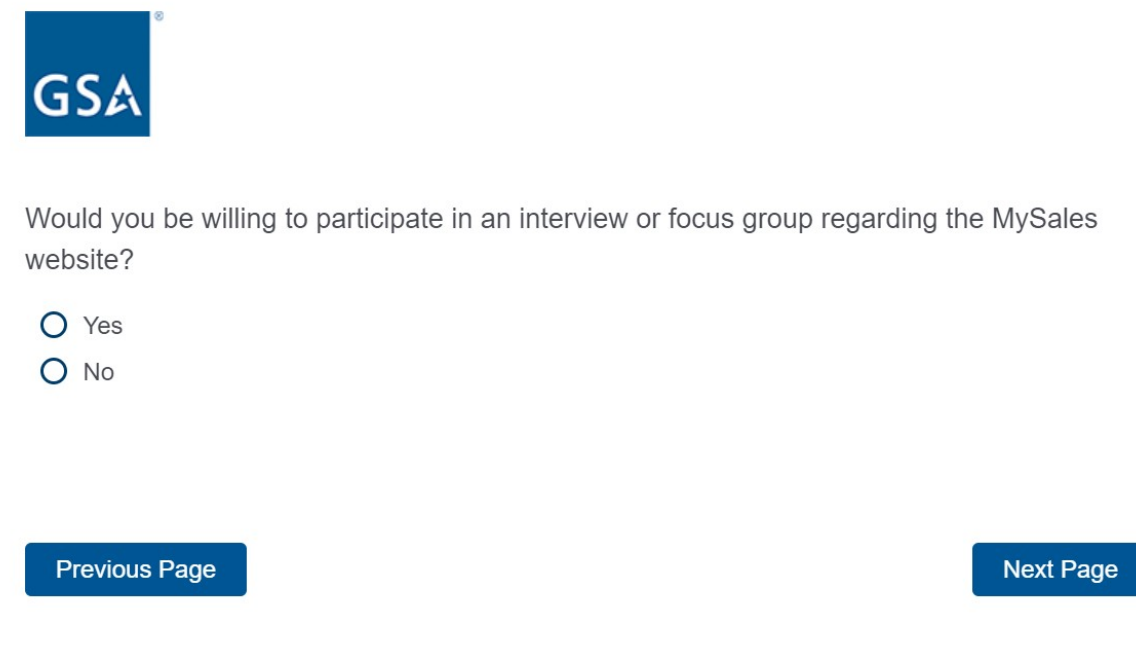

Form Approved OMB# 3090-0297 Exp. Date 08/31/2022 and Privacy Policy.

**If the respondent selects yes from the question above, it will bring up the below contact question. If the respondent selects no, it will continue them through the survey** *or* **take them to the end of the survey.**

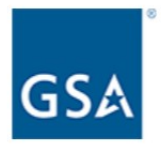

Please enter your contact information below and we will follow up with you shortly.

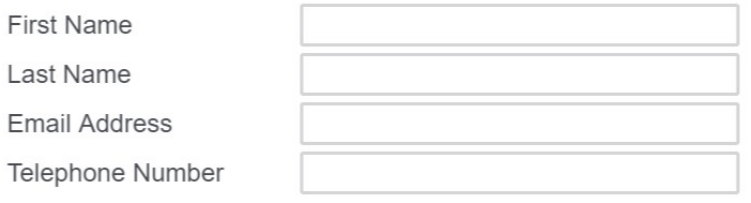

**Previous Page** 

**Next Page** 

Form Approved OMB# 3090-0297 Exp. Date 08/31/2022 and Privacy Policy

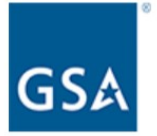

Thank you for the time you spent giving us feedback on your use of the various GSA websites.

**Previous Page** 

**Submit Survey**